### **МИНИСТЕРСТВО НАУКИ И ВЫСШЕГО ОБРАЗОВАНИЯ РФ Федеральное государственное автономное образовательное учреждение высшего образования НЕВИННОМЫССКИЙ ТЕХНОЛОГИЧЕСКИЙ ИНСТИТУТ (филиал) СКФУ**

# **Методические указания**

по выполнению лабораторных работ по дисциплине

# **«Системы искусственного интеллекта»**

для направления подготовки 15.03.04 Автоматизация технологических процессов и производств направленность (профиль) Информационно-управляющие системы

> **Невинномысск 2022**

# **СОДЕРЖАНИЕ**

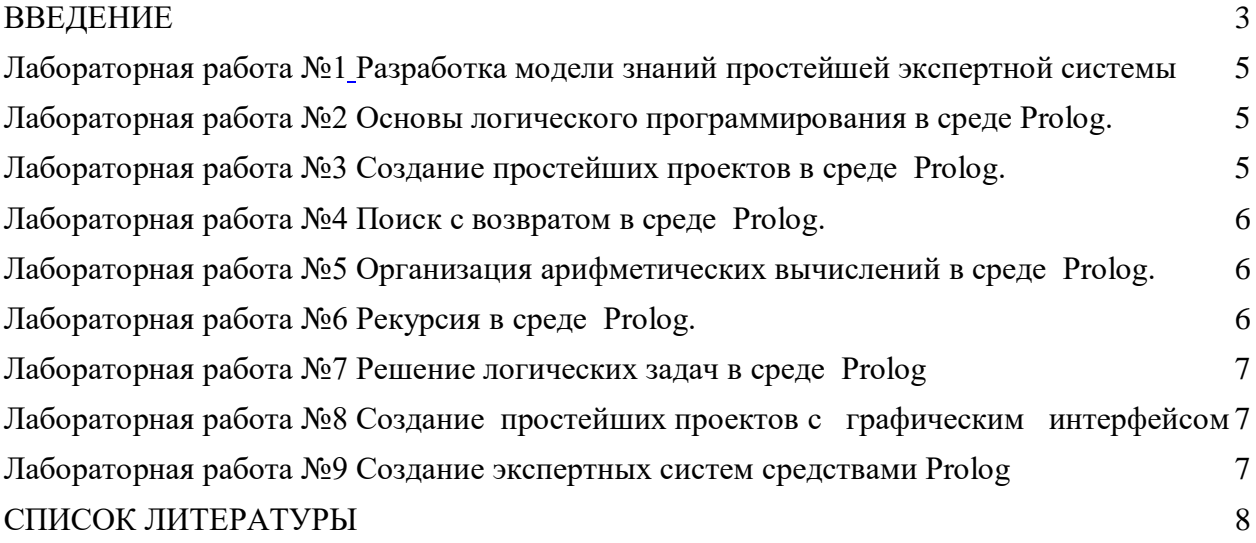

# **ВВЕДЕНИЕ**

#### <span id="page-2-0"></span>Цели и задачи освоения дисциплины

Целью освоения дисциплины является овладение основными методами теории интеллектуальных систем, представления знаний и моделирования рассуждений.

Задачами освоения дисциплины:

- сформировать представления о системах искусственного интеллекта, моделях представления знаний, системах, основанных на знаниях, экспертных системах, формализации информации;

- ознакомить с основными методами поиска решений, применяемых в системах искусственного интеллекта и машинного обучения:

- сформировать навыки по использованию интеллектуальных систем в решении практических задач.

#### В результате освоения дисциплины студенты должны:

Знать:

современные технологии обработки информации в интеллектуальных системах и методы их программной и технической реализаций.

Уметь:

разрабатывать и программировать основные модули интеллектуальных систем. Владеть:

приемами решения практических задач искусственного интеллекта в различных предметных областях и навыками программирования на языке Prolog.

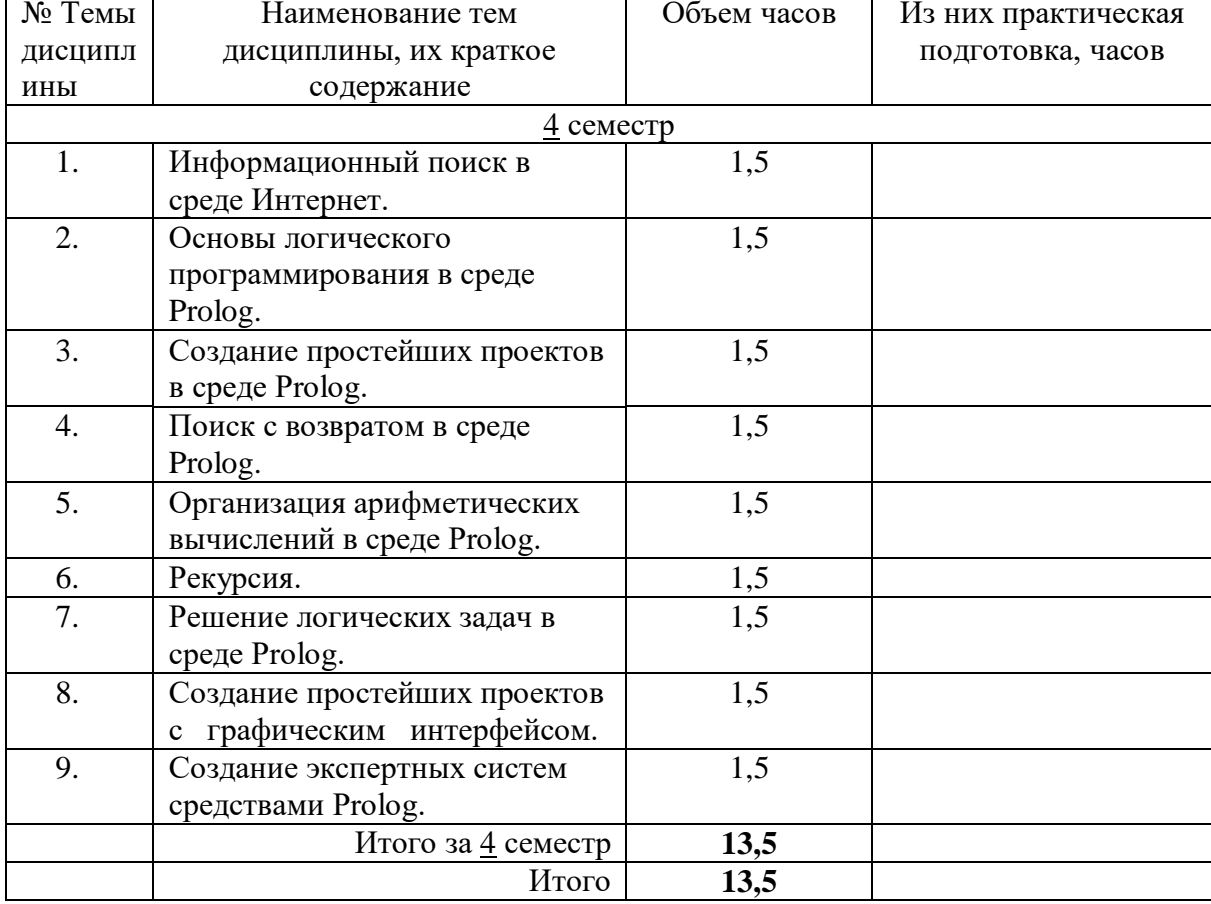

## НАИМЕНОВАНИЕ ЛАБОРАТОРНЫХ РАБОТ

# <span id="page-4-0"></span>**СТРУКТУРА И СОДЕРЖАНИЕ ЛАБОРАТОРНЫХ ЗАНЯТИЙ**

# **Лабораторная работа №1 Разработка модели знаний простейшей экспертной системы**

<span id="page-4-1"></span>**Цель и содержание:** исследовать особенности и приобрести навыки построения продукционной модели знаний.

### **Содержание работы:**

1. Изучить теоретические аспекты построения продукционных моделей знаний.

2. Построить продукционную модель знаний в виде графа на основе правил «ЕСЛИ– ТО» в соответствии с рассматриваемой задачей.

3. Проанализировать полученные результаты.

4. Выполнить задание для самостоятельной работы.

### **Содержание отчета и его форма**

Отчет о лабораторной работе, представленный к защите, должен содержать: номер лабораторной работы, тему, цель лабораторной работы, перечень изученных вопросов, результаты выполненных заданий, ответы на контрольные вопросы.

# **Лабораторная работа №2**

# **Основы логического программирования в среде Prolog.**

<span id="page-4-2"></span>**Цель и содержание:** изучить интерфейс и основные принципы работы в среде программирования Prolog,

# **Содержание работы:**

1. Изучить теоретические аспекты работы в среде Prolog.

- 2. Реализовать в среде Prolog решение поставленных задач.
- 3. Проанализировать полученные результаты.
- 4. Выполнить задание для самостоятельной работы.

#### **Содержание отчета и его форма**

Отчет о лабораторной работе, представленный к защите, должен содержать: номер лабораторной работы, тему, цель лабораторной работы, перечень изученных вопросов, результаты выполненных заданий, ответы на контрольные вопросы.

# **Лабораторная работа №3 Создание простейших проектов в среде Prolog.**

<span id="page-4-3"></span>**Цель и содержание:** приобрести навыки разработки простейших проектов в среде программирования Prolog,

## **Содержание работы:**

- 1. Изучить теоретические вопросы разработки проектов в среде Prolog.
- 2. Реализовать в среде Prolog решение поставленных задач.
- 3. Проанализировать полученные результаты.
- 4. Выполнить задание для самостоятельной работы.

## **Содержание отчета и его форма**

Отчет о лабораторной работе, представленный к защите, должен содержать: номер лабораторной работы, тему, цель лабораторной работы, перечень изученных вопросов, результаты выполненных заданий, ответы на контрольные вопросы.

# **Лабораторная работа №4 Поиск с возвратом в среде Prolog.**

<span id="page-5-0"></span>**Цель и содержание:** исследовать организацию поиска с возвратом в среде программирования Prolog,

#### **Содержание работы:**

1. Изучить теоретические вопросы организации поиска в среде Prolog.

- 2. Реализовать в среде Prolog решение поставленных задач.
- 3. Проанализировать полученные результаты.
- 4. Выполнить задание для самостоятельной работы.

#### **Содержание отчета и его форма**

Отчет о лабораторной работе, представленный к защите, должен содержать: номер лабораторной работы, тему, цель лабораторной работы, перечень изученных вопросов, результаты выполненных заданий, ответы на контрольные вопросы.

## **Лабораторная работа №5**

# **Организация арифметических вычислений в среде Prolog.**

<span id="page-5-1"></span>**Цель и содержание:** приобрести навыки арифметических вычислений в среде программирования Prolog,

#### **Содержание работы:**

1. Изучить теоретические вопросы организации вычислений в среде Prolog.

- 2. Реализовать в среде Prolog решение поставленных задач.
- 3. Проанализировать полученные результаты.
- 4. Выполнить задание для самостоятельной работы.

#### **Содержание отчета и его форма**

Отчет о лабораторной работе, представленный к защите, должен содержать: номер лабораторной работы, тему, цель лабораторной работы, перечень изученных вопросов, результаты выполненных заданий, ответы на контрольные вопросы.

# **Лабораторная работа №6 Рекурсия в среде Prolog.**

<span id="page-5-2"></span>**Цель и содержание:** приобрести навыки разработки программ с организацией рекурсии, закрепить теоретические знания и практические навыки разработки простейших программ в среде программирования Prolog,

#### **Содержание работы:**

- 1. Изучить теоретические вопросы организации рекурсии в среде Prolog.
- 2. Реализовать в среде Prolog решение поставленных задач.
- 3. Проанализировать полученные результаты.
- 4. Выполнить задание для самостоятельной работы.

#### **Содержание отчета и его форма**

Отчет о лабораторной работе, представленный к защите, должен содержать: номер лабораторной работы, тему, цель лабораторной работы, перечень изученных вопросов, результаты выполненных заданий, ответы на контрольные вопросы.

# **Лабораторная работа №7 Решение логических задач в среде Prolog**

<span id="page-6-0"></span>**Цель и содержание:** приобрести навыки решения логических задач, закрепить теоретические знания и практические навыки разработки простейших программ в среде программирования Prolog,

#### **Содержание работы:**

1. Изучить теоретические вопросы решения логических задач в среде Prolog.

- 2. Реализовать в среде Prolog решение поставленных задач.
- 3. Проанализировать полученные результаты.
- 4. Выполнить задание для самостоятельной работы.

#### **Содержание отчета и его форма**

Отчет о лабораторной работе, представленный к защите, должен содержать: номер лабораторной работы, тему, цель лабораторной работы, перечень изученных вопросов, результаты выполненных заданий, ответы на контрольные вопросы.

# **Лабораторная работа №8**

### <span id="page-6-1"></span>**Создание простейших проектов с графическим интерфейсом**

**Цель и содержание:** приобрести навыки создания простейших проектов с графическим интерфейсом в среде программирования Prolog,

#### **Содержание работы:**

1. Изучить примеры создания простейших проектов с графическим интерфейсом в среде Prolog.

2. Реализовать в среде Prolog решение поставленных задач.

3. Проанализировать полученные результаты.

4. Выполнить задание для самостоятельной работы.

#### **Содержание отчета и его форма**

Отчет о лабораторной работе, представленный к защите, должен содержать: номер лабораторной работы, тему, цель лабораторной работы, перечень изученных вопросов, результаты выполненных заданий, ответы на контрольные вопросы.

# **Лабораторная работа №9 Создание экспертных систем средствами Prolog**

<span id="page-6-2"></span>**Цель и содержание:** приобрести навыки создания экспертной системы в среде программирования Prolog,

#### **Содержание работы:**

- 1. Изучить и проанализировать пример создания экспертной системы в среде Prolog.
- 2. Реализовать в среде Prolog решение поставленных задач.
- 3. Проанализировать полученные результаты.
- 4. Выполнить задание для самостоятельной работы.

#### **Содержание отчета и его форма**

Отчет о лабораторной работе, представленный к защите, должен содержать: номер лабораторной работы, тему, цель лабораторной работы, перечень изученных вопросов, результаты выполненных заданий, ответы на контрольные вопросы.

### **Список литературы**

#### **Основная литература:**

<span id="page-7-0"></span>1. Интеллектуальные информационные системы и технологии / Ю.Ю. Громов. - Тамбов: Издательство ФГБОУ ВПО «ТГТУ», 2013. - 244 с. - ISBN 978-5-8265-1178-7

2. Матвеев, М. Г. Модели и методы искусственного интеллекта. Применение в экономике / М.Г. Матвеев; А.С. Свиридов; Н.А. Алейникова. - Москва: Финансы и статистика, 2011. - 448 с. - ISBN 978-5-279-03279-2.

3. Пальмов С.В. Интеллектуальные системы и технологии Электронный ресурс: учебное пособие / С.В. Пальмов. - Самара: Поволжский государственный университет телекоммуникаций и информатики, 2017. - 195 c. - Книга находится в базовой версии ЭБС IPRbooks.

#### **Дополнительная литература:**

1. Аверченков В.И. Система формирования знаний в среде Интернет: Монография / Аверченков В. И. - Брянск: Брянский государственный технический университет, 2012. - 181 с. - Книга находится в базовой версии ЭБС IPRbooks. - ISBN 5-89838-328-X

2. Богомолова М.А. Экспертные системы (техника и технология проектирования) Электронный ресурс: учебно-методическое пособие / М.А. Богомолова. - Самара: Поволжский государственный университет телекоммуникаций и информатики, 2015. - 47 c. - Книга находится в базовой версии ЭБС IPRbooks.

3. Сотник С.Л. Проектирование систем искусственного интеллекта Электронный ресурс: учебное пособие / С.Л. Сотник. - Проектирование систем искусственного интеллекта,2021-01-23. - Москва: Интернет-Университет Информационных Технологий (ИНТУИТ), 2016. - 228 c. - Книга находится в базовой версии ЭБС IPRbooks.

4. Ясницкий Л. Н. Введение в искусственный интеллект: учебное пособие для студентов вузов, обучающихся по мат. напр. и спец. /Л.Н. Ясницкий. - 3-е изд., стер. - М.: Академия, 2010. - 176 с.: ил. - (Высшее профессиональное образование. Информатика и вычислительная техника). - Библиогр.: с.170-173. - ISBN 978-5-7695-7042-1.

#### **Методическая литература**:

1. Методические указания к лабораторным занятиям (электронный вариант)

2. Методические указания к самостоятельной работе (электронный вариант)

#### **Интернет-ресурсы:**

1. Романов П.С. Основы искусственного интеллекта; Учебно-метод. пособие. – http://www.studfiles.ru/preview/2264160/

2. Иванов В. Основы искусственного интеллекта – https://libtime.ru/expertsystems/osnovy-iskusstvennogo-intellekta.html

3. Сайт Основы ИИ – https://sites.google.com/site/osnovyiskusstvennogointellekta/ -

4. Воройский Ф. С. Информатика. Энциклопедический словарь-справочник: введение в современные информационные и телекоммуникационные технологии в терминах и фактах. - М.: ФИЗМАТЛИТ, 2006. - 768 с. – Доступно: http://physics-forstudents.ru/bookpc/informatika/slovar.zip

5. Соболь Б.В. Информатика: учебник/ Б.В. Соболь [и др.] – Изд. 3-е, дополн. и перераб. – Ростов н/Д: Феникс, 2007. – 446 с. – Доступно: http://physics-forstudents.ru/bookpc/informatika/Sobol.rar